# **BAB III**

## **METODE PENELITIAN**

### **A. Pendekatan dan Metode Penelitian**

### **1. Pendekatan Penelitian**

Masalah yang ingin dikaji dalam penelitian ini yaitu mengenai penerapan metode demonstrasi berbantuan *screen recording* terhadap peningkatan hasil belajar siswa domain psikomotor. Data yang didapat dari penelitian ini berupa angka-angka. Data tersebut diperoleh dari hasil perbandingan nilai *posttest*  antara siswa yang pembelajarannya menerapkan metode demonstrasi berbantuan *screen recording* dengan siswa yang pembelajarannya menerapkan metode demonstrasi berbantuan *power point*. Sesuai dengan masalah tersebut, maka pendekatan yang digunakan dalam penelitian ini adalah pendekatan kuantitatif.

Menurut Arifin (2012:29) "Pendekatan kuantitatif lebih memberikan makna dalam hubungannya dengan penafsiran angka".

## **2. Metode Penelitian**

Menurut Syaodih (2011:52) " Metode penelitian merupakan rangkaian cara atau kegiatan pelaksanaan penelitian yang didasari oleh asumsi-asumsi dasar, pandangan-pandangan filosofis dan ideologis, pertanyaan dan isu-isu yang dihadapi".

Sesuai dengan masalah ini, maka metode yang digunakan adalah metode kuasi eksperimen. Menurut Muhammad Ali (1993:140) "Kuasi eksperimen hampir sama dengan eksperimen murni, perbedaannya terletak pada penugasan subjek, yaitu tidak dilakukan penugasan random, melainkan menggunakan kelompok-kelompok yang sudah ada".

Muhammad Ali (1993:142) menjelaskan kuasi eksperimen memiliki tujuan, yaitu "untuk memperoleh informasi yang merupakan perkiraan bagi informasi yang dapat diperoleh dengan eksperimen yang sebenarnya dalam

Penerapan Metode Demonstrasi Berbantuan Screen Recording Untuk Meningkatkan Hasil Belajar Siswa Domain Psikomotor Pada Mata Pelajaran Teknologi Informasi Dan Komunikasi Universitas Pendidikan Indonesia **|** repository.upi.edu **|** perpustakaan.upi.edu

keadaan yang tidak memungkinkan untuk mengontrol dan memanipulasi variabel yang relevan".

Dalam penelitian ini terdapat dua variabel, yaitu variabel bebas dan variabel terikat. Variabel bebas *( independent variabel)* yaitu variabel yang menjadi timbulnya atau berubahnya variabel terikat, sedangkan variabel terikat *(dependent variabel)* yaitu variabel yang dipengaruhi atau yang menjadi akibat karena adanya variabel bebas. Variabel bebas dalam penelitian ini dilambangkan dengan X yaitu penerapan metode demonstrasi berbantuan *screen recording* di kelompok eksperimen dan penerapan metode demonstrasi berbantuan *power point* di kelompok kontrol. Sedangkan variabel terikat dalam penelitian ini adalah hasil belajar siswa domain psikomotor aspek terbimbing, aspek kemahiran, dan aspek penyesuaian.

Untuk melihat variabel yang akan diteliti, dapat dilihat pada tabel sebagai berikut :

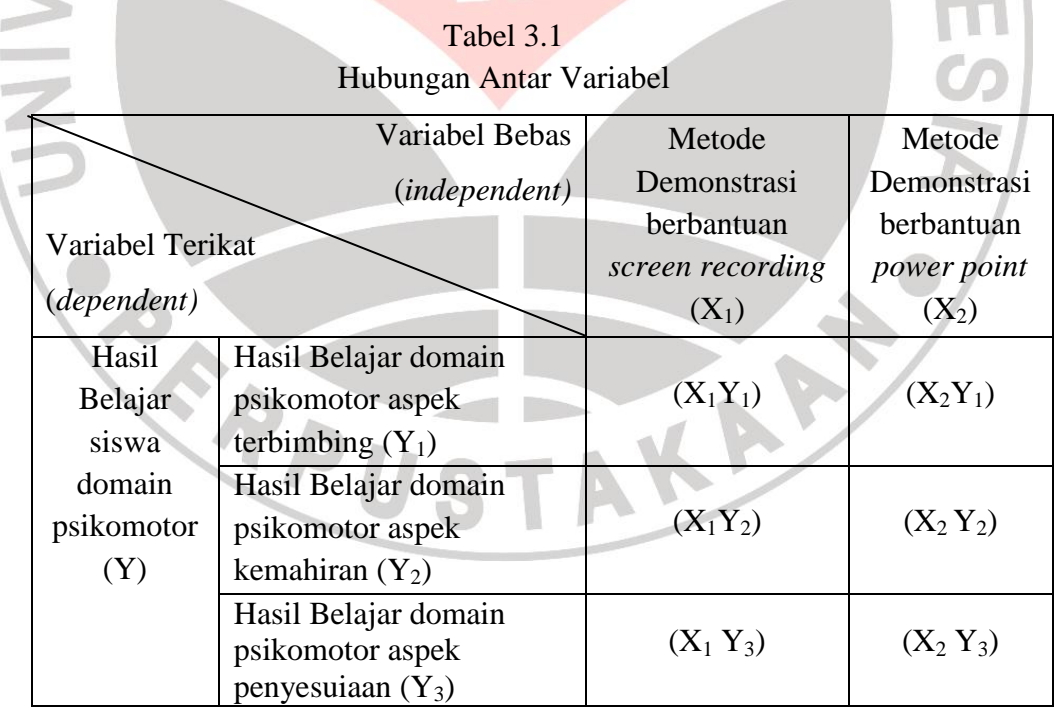

Keterangan :

**Anisya Rukmana Ni**<br>Penerapan Metode Aliisya Kukiliana Ni<br>Penerapan Metode terhadap peningkatan hasil belajar siswa domain psikomotor aspek Siswa Domain Psikomotor Pada Mata Pelajaran Teknologi Informasi Pelajaran Teknologi Informasi Dan Komunikasi D Universitas Pendidikan Indonesia **|** repository.upi.edu **|** perpustakaan.upi.edu terbimbingX1,Y<sup>1</sup> : Penerapan metode demonstrasi berbantuan *screen recording* 

- $X_1, Y_2$ Penerapan metode demonstrasi berbantuan *screen recording*  terhadap peningkatan hasil belajar siswa domain psikomotor aspek kemahiran
- $X_1, Y_3$ Penerapan metode demonstrasi berbantuan *screen recording*  terhadap peningkatan hasil belajar siswa domain psikomotor aspek penyesuaian
- $X_2 Y_1$  : Penerapan metode demonstrasi berbantuan *power point* terhadap peningkatan hasil belajar siswa domain psikomotor aspek terbimbing
	- $X_2 Y_2$  : Penerapan metode metode demonstrasi berbantuan *power point* terhadap peningkatan hasil belajar siswa domain psikomotor aspek kemahiran
	- $\overline{X_2 Y_3}$ Penerapan metode metode demonstrasi berbantuan *power point* terhadap peningkatan hasil belajar siswa domain psikomotor aspek penyesuaian

Desain penelitian yang digunakan dalam penelitian ini adalah *Non Equivalent, Posttest Only Control Design*. Pada penelitian ini melibatkan dua kelompok yaitu kelompok eksperimen dan kelompok kontrol. Subjek penelitian dikelompokkan menjadi dua kelompok penelitian yang masing-masing individu tidak dipilih secara random , melainkan menggunakan kelompok yang sudah terbentuk yaitu kelas yang sudah ada dan mendapatkan perlakuan yang berbeda. Setelah diberi perlakuan setiap kelompok diberi *posttest* untuk mengetahui hasil dari perlakuan tersebut.

Tabel 3.2

*Posttest Only Control Design*

Kelompok *Treatment Postest*

**Anisya Rukmana Ningsih,2013**

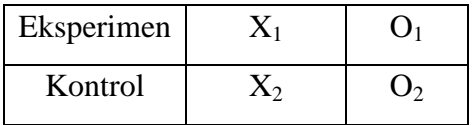

Keterangan :

- X<sup>1</sup> : Perlakuan dengan metode demonstrasi berbantuan *screen recording*
- X2 : Perlakuan dengan metode demonstrasi berbantuan *power point*
- O1 : Pengaruh perlakun kelompok eksperimen
- O2 : Pengaruh perlakun kelompok kontrol

Menetapkan kelompok eksperimen dan kelompok kontrol merupakan langkah awal dalam penelitian ini. Kelompok yang menerapkan metode demonstrasi berbantuan *screen recording* ditempatkan sebagai kelompok eksperimen, sedangkan yang menerapkan metode demonstrasi berbantuan *power point* ditempatkan sebagai kelompok kontrol.

Langkah selanjutnya memberikan perlakuan pada kelompok eksperimen yakni dengan pembelajaran metode demonstrasi berbantuan *screen recording*  dan kelompok kontrol yang menerapkan metode demonstrasi berbantuan *power point* sebagai pembelajarannya. Selanjutnya memberikan *posttest* pada kelompok eksperimen dan kelompok kontrol. Hasilnya kemudian dibandingkan antara skor *posttest* kelompok eksperimen dan skor *posttes* kelompok kontrol.

Pertimbangan dengan hanya melakukan *posttest* adalah materi yang diberikan merupakan materi praktikum yang memang dikerjakan dalam satu kali pengerjaan maka tidak diberikan *pretest* sebelum pembelajaran dan materi pengolah grafis pada program aplikasi *corel draw* adalah materi baru pada awal semester.

Penerapan Metode Demonstrasi Berbantuan Screen Recording Untuk Meningkatkan Hasil Belajar Siswa Domain Psikomotor Pada Mata Pelajaran Teknologi Informasi Dan Komunikasi Universitas Pendidikan Indonesia **|** repository.upi.edu **|** perpustakaan.upi.edu

### **B. Populasi dan Sampel**

## **1. Populasi**

Populasi adalah wilayah generalisasi yang terdiri atas: objek/subjek yang mempunyai kualitas dan karakteristik tertentu yang ditetapkan oleh peneliti untuk dipelajari dan kemudian ditarik kesimpulannya (Sugiyono 2013:117). Populasi dalam penelitian ini adalah siswa kelas XII Madrasah Aliyah Negeri 1 Bandung tahun ajaran 2012/2013 yang terdiri dari 10 kelas yang terdiri dari tiga pembagian kelas, yaitu 5 kelas IPA, 4 kelas IPS dan 1 kelas Agama.

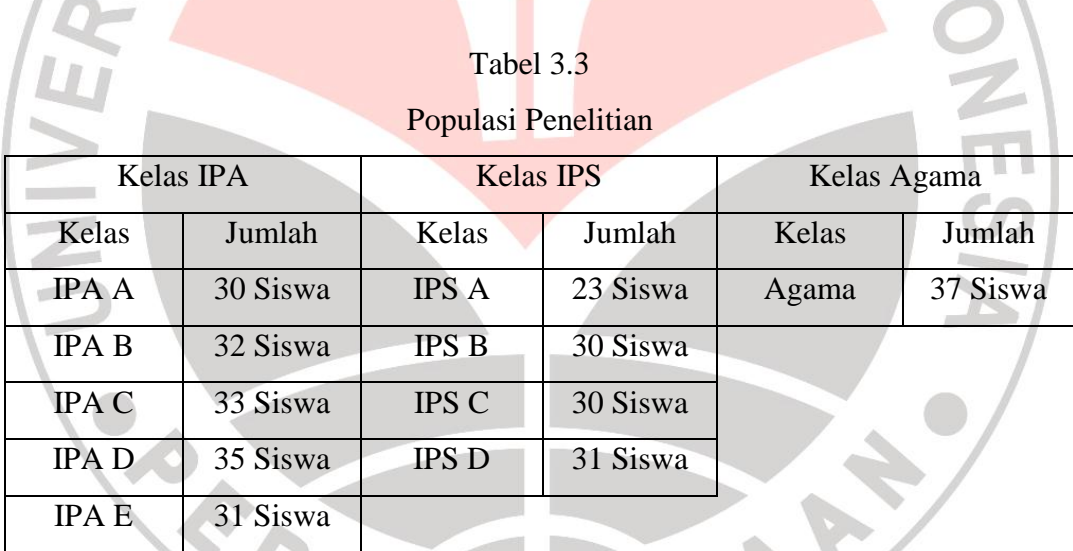

(Sumber : Tata Usaha Madrasah Aliyah Negeri 1 Bandung)

Mengingat luasnya populasi maka peneliti membatasi populasi dalam penelitian ini untuk mempermudah dalam penarikan sampel, maka populasi yang dijangkau adalah kelas IPS sebanyak 4 kelas yang memiliki karakteristik yang hampir sama.

Penerapan Metode Demonstrasi Berbantuan Screen Recording Untuk Meningkatkan Hasil Belajar Siswa Domain Psikomotor Pada Mata Pelajaran Teknologi Informasi Dan Komunikasi Universitas Pendidikan Indonesia **|** repository.upi.edu **|** perpustakaan.upi.edu

### **2. Sampel**

Sampel adalah bagian dari jumlah dan karakteristik yang dimiliki oleh populasi tersebut (Sugiyono 2013:118). Cara penarikan sampel dalam penelitian ini adalah dengan cara peluang atau *probability sampling,* menurut Sugiyono (2013:121) "*Probability sampling* yaitu teknik pengambilan sampel yang memberi peluang/kesempatan sama bagi setap unsur atau anggota populasi untuk dipilih menjadi sampel". Teknik sampel yang digunakan yaitu *cluster random sampling.* Menurut Arifin (2012:222) "*cluster random sampling* adalah cara pengambilan sampel yang sekelompok individu dan tidak diambil secara individu melainkan secara kelompok atau kelas".

Peneliti menggunakan kelompok yang sudah tersedia sebagai sampel sehingga peneliti tidak mengambil sample dari anggota populasi secara individu akan tetapi dalam bentuk kelas yang tersedia dan pengacakannya hanya dilakukan pada kelasnya saja tidak pada individu atau siswa.

Berdasarkan penjelasan diatas, maka peneliti memilih kelas XII IPS B sebagai kelompok eksperimen dan XII IPS C sebagai kelompok kontrol yang dijadikan sebagai sampel penelitian.

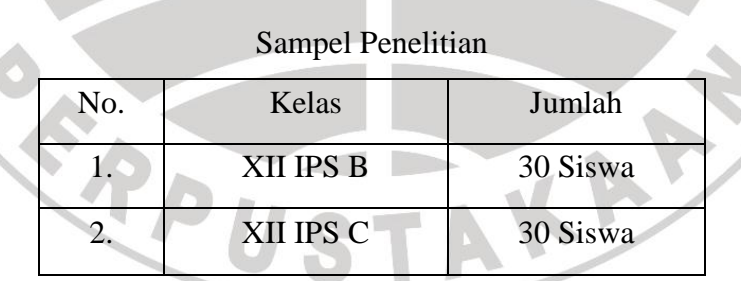

Tabel 3.4

Pertimbangannya adalah pada kedua kelas tersebut memiliki sifat, karakter dan jumlah siswa yang sama dibandingkan dengan kelas IPS lain, kesamaan lain terlihat dalam rata-rata nilai yang tidak jauh berbeda sehingga kemampuan awal siswa tersebut dianggap sama.

#### **Anisya Rukmana Ningsih,2013**

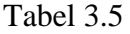

#### Nilai Rata-Rata

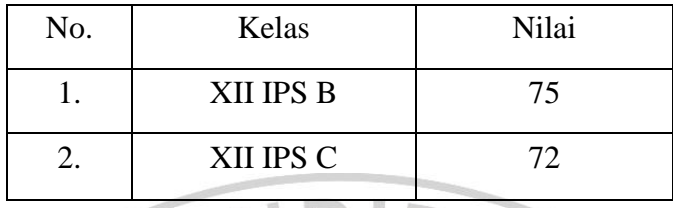

(Sumber data : Guru Mata pelajaran Teknologi Informasi dan Komunikasi Madrasah Aliyah Negeri 1 Bandung)

## **C. Teknik Pengumpulan Data**

Seperti pada umumnya, hasil belajar domain psikomotor dapat diukur menggunakan tes perbuatan, tes penampilan atau unjuk kerja, maka dalam penelitian ini bentuk tes hasil belajar yang berupa tes penampilan/tes perbuatan menjadi alat yang digunakan dalam pengumpulan data. Menurut Arifin (2009:149) "tes perbuatan adalah tes yang menuntut jawaban peserta didik dalam bentuk perilaku, tindakan atau perbuatan". Dalam Arifin (2009:150) menjelaskan bahwa "tes penampilan memiliki beberapa kelebihan diantaranya : (1) satu-satunya teknik tes yang dapat digunakan untuk mengetahui hasil belajar dalam bidang keterampilan, seperti keterampilan menggunakan komputer, keterampilan berbahasa asing, keterampilan menulis indah, keterampilan menggambar, dan sebagainya, (2) sangat baik digunakan untuk mencocokkan antara pengetahuan teori dan keterampilan praktik, sehingga hasil penilaian menjadi lengkap, (3) dalam pelaksanaannya tidka memungkinkan peserta didik untuk menyontek...".

Tes penampilan atau unjuk kerja ini berupa lembar kerja instrumen untuk mengamati unjuk kerja peserta didik menggunakan format daftar cek (*check list)*.

Penerapan Metode Demonstrasi Berbantuan Screen Recording Untuk Meningkatkan Hasil Belajar Siswa Domain Psikomotor Pada Mata Pelajaran Teknologi Informasi Dan Komunikasi Universitas Pendidikan Indonesia **|** repository.upi.edu **|** perpustakaan.upi.edu

Format penilaian tes penampilan daftar cek berupa lembar pengamatan yang memiliki lima kriteria, yaitu : Sangat Baik (SB), Baik (B), Cukup (C), Kurang (K), Sangat Kurang (SK). Menurut Arifin (2009:186) "penggunaan daftar cek dalam penilaiann tes tindakan lebih praktis jika digunakan untuk menghadapi subjek dalam jumlah yang lebih besar, atau jika perbuatan yang dinilai memiliki resiko tinggi".

Seperti yang dikemukakkan oleh Sugiyono (2013:135). "Untuk keperluan analisis kuantitatif, maka kriteria daftar cek dapat diberi skor", contohnya :

- 1. Sangat Baik (SB) diberi skor 5
- 2. Baik  $(B)$  diberi skor 4
- 3. Cukup (C) diberi skor 4
- 4. Kurang (K) diberi skor 3
- 5. Sangat Kurang (SK) diberi skor 1

Penggunaan format penilaian tes perbuatan yang berupa daftar cek dalam penilaian hasil belajar domain psikomotor siswa didasarkan atas beberapa pertimbangan, yaitu:

- 1. Populasi yang diambil datanya cukup banyak
- 2. Mempermudah observer dalam proses penilaian
- 3. Keterbatasan waktu dalam proses penilaian

Dalam penelitian ini digunakan instrumen tes perbuatan yang terdiri dari 26 soal. Instrumen di uji cobakan pada kelompok yang bukan merupakan sampel penelitian, hal ini dilakukan untuk mengetahui validitas dan reliabilitas instrumen tersebut, sehingga layak atau tidak digunakan.

Berikut langkah-langkah yang ditempuh dalam membuat instrumen tes :

- 1. Menetapkan materi pelajaran Teknologi Informasi dan Komunikasi yaitu materi pengolah grafis dengan pokok bahasan membuat denah lokasi.
- 2. Menentukan standar kompetensi, kompetensi dasar dan indikator berdasarkan kurikulum Madrasah Aliyah Negeri 1 Bandung kelas XII IPS tahun ajaran 2012/2013.

**Anisya Rukmana Ningsih,2013**

Penerapan Metode Demonstrasi Berbantuan Screen Recording Untuk Meningkatkan Hasil Belajar Siswa Domain Psikomotor Pada Mata Pelajaran Teknologi Informasi Dan Komunikasi Universitas Pendidikan Indonesia **|** repository.upi.edu **|** perpustakaan.upi.edu

- 3. Menyusun rencana pembelajaran sesuai dengan pokok bahasan.
- 4. Menyusun kisi-kisi instrumen yang mengacu pada tujuan pokok bahasan
- 5. Membuat skala soal dan standar penilaian.
- 6. Mengkonsultasikan instrumen soal kepada dosen dan guru bidang studi teknologi informasi dan komunikasi untuk kelas XII.
- 7. Mengadakan uji coba instrumen pada peserta didik diluar sampel.
- 8. Menganlisis instrumen hasil uji coba dan memilih instrumen yang sudah dianggap valid dan reliabel, yang kemudian diujikan pada kelompok sampel, yaitu kelompok eksperimen dan kelompok kontrol.

## **D. Instrumen Penelitian**

## **1. Uji Validitas**

Pengujian validitas dilakukan untuk mengetahui apakah instrumen yang digunakan dalam penelitian ini dapat atau tidak mengukur tingkat ketepatan tes. Validitas yang digunakan dalam penelitian ini adalah validitas empiris. Menurut Arifin (2012:246) bahwa "validitas empiris biasanya menggunakan teknis statstik, yaitu korelasi dimana validitas empiris mencari hubungan antara skor nilai dengan suatu kriteria tertentu yang merupakan tolak ukur diluar tes yang bersangkutan" .

Untuk menguji validitas empiris menggunakan teknik korelasi, berikut adalah rumusnya :

$$
rxy = \frac{N \sum XY - (\sum X) (\sum Y)}{\sqrt{\left\{N \sum X^2 - (\sum X^2)\right\} \left\{N \sum Y^2 - (\sum Y)^2\right\} \left\{N \sum Y^2 - (\sum Y)^2\right
$$

- rxy : korelasi antara variabel X dan Y
- N : Jumlah siswa
- X : Skor siswa tiap butir soal
- Y : Skor total tiap siswa uji coba

### (Arifin, 2009:254)

Untuk menginterprestasikan koefisien korelasi yang telah diperoleh adalah

dengan melihat tabel nilai *r product moment.* Untuk menginterprestasikan

**Anisya Rukmana Ningsih,2013**

tingkat validitasnya, maka koefisien dikategorikan pada kriteria nilai sebagai berikut :

- Antara 0.81 sampai dengan 1.00 : sangat tinggi
- Antara 0.61 sampai dengan 0.80 : tinggi
- Antara 0.41 samapai dengan 0.60: sedang
- Antara 0.21 sampai dengan 0.40 : rendah
- Antara 0.00 sampai dengan 0.20 : sangat rendah

(Arifin, 2009:257)

Menurut Arifin (2009:161) "setelah diperoleh hasil validitas , kemudian diuji juga tingkat signifikansinya" dengan rumus :

$$
=\frac{\mathsf{r}\sqrt{\mathsf{n}-2}}{\sqrt{1-\mathsf{r}^2}}
$$

t

keterangan :

t : nilai t hitung

r : koefisien korelasi

n : jumlah banyak subjek

Apabila thitung> t<sub>tabel</sub> pada taraf signifikansi 0,05 dengan derajat kebebasan  $(dk) = n - 2$ , maka soal dianggap valid.

# **2. Uji Reliabilitas**

Pendapat yang sama dikemukakan oleh Syaodih (2011:120) "reliabilitas adalah ketetapan atau keajegan alat dalam menilai apa yang dinilainya, artinya kapanpun alat ukur tersebut digunakan akan memberikan hasil ukur yang sama".

Dalam penelitian ini uji reliabilitas dilakukan dengan menggunakan rumus Alpha pada SPSS 18. Menurut Arikunto (2009:196) "rumus Alpha digunakan untuk mencari reliabilitas instrumen yang skornya bukan 1 atau 0 ". Uji reliabilitas dilakukan dengan menggunakan rumus Alpha sebagai berikut :

**Anisya Rukmana Ningsih,2013**

Penerapan Metode Demonstrasi Berbantuan Screen Recording Untuk Meningkatkan Hasil Belajar Siswa Domain Psikomotor Pada Mata Pelajaran Teknologi Informasi Dan Komunikasi Universitas Pendidikan Indonesia **|** repository.upi.edu **|** perpustakaan.upi.edu

$$
r11=\Big(\!\frac{K}{(k-1)}\!\Big)\!\left(1-\frac{\sum\sigma_b^2}{\sigma_t^2}\!\right)
$$

- r11 : reabilitas instrumen
- K : banyaknya butir pertanyaan/ banyak soal
- $\sum \sigma_{\rm h}^2$ : jumlah varians butir
- $\sigma_{t}^{2}$ : varians total

(Arikunto, 2009)

## **3. Pengolahan Data**

Pengolahan data dilakukan setelah hasil penelitian berupa tes perbuatan menggunakan daftar cek terkumpul. Terdapat beberapa langkah yang dilakukan, diantaranya :

## **1) Uji Normalitas**

Uji normalitas merupakan salah satu cara untuk memeriksa keabsahan/normalitas sampel, dan untuk mengetahui apakah data yag diambil berdistribusi normal atau tidak normal. Pada penelitian ini, uji normalitas menggunakan program pengolah data *Statistical Product and Service Solution* (SPSS) dengan uji *Kolmogorov Smirnov.* Kriteria pengujiannya adalah apabila nilai sig (signifikansi) atau nilai probabilitas <0,05 maka distribusi adalah tidak normal. Sementara, apabila nilai sig (signifikansi) atau nilai probabilitas >0,05 maka distribusi adalah normal. (Santoso, 2003:168).

## **2) Uji Homogenitas**

Uji homogenitas ditujukan untuk menguji kesamaan beberapa bagian sampel, sehingga generalisasi terhadap populasi dapat dilakukan. Untuk uji homogenitas penelitian ini adalah dengan uji varians (uji-f) yang membandingkan f<sub>tabel</sub> dan f<sub>hitung</sub>. Jika f<sub>tabel</sub><f<sub>hitung</sub>, maka kelompok data homogen. Kriteria pengujiannya apabila nilai Sig (Signifikansi) atau nilai probabilitas

**Anisya Rukmana Ningsih,2013**

Penerapan Metode Demonstrasi Berbantuan Screen Recording Untuk Meningkatkan Hasil Belajar Siswa Domain Psikomotor Pada Mata Pelajaran Teknologi Informasi Dan Komunikasi Universitas Pendidikan Indonesia **|** repository.upi.edu **|** perpustakaan.upi.edu

<0,05 maka data berasal dari populasi-populasi yang mempunyai varians tidak sama, sedangkan jika nilai Sig (Signifikansi) atau nilai probabilitas >0,05 maka data berasal dari populasi-populasi yang mempunyai varians sama.

Dikutip dari Narotama (2012) rumus perhitungan uji homogenitas dengan uii-f adalah :

> $\overline{\mathbf{c}}$ S  $\overline{\mathbf{c}}$

KANAS

 $F =$ 

# Keterangan :

 $S_1^2$ : Varians terbesar

 $S_2^2$ : Varians terkecil

# **3) Uji Hipotesis**

Pengujian hipotesis dalam penelitian ini menggunakan model uji dua pihak (*two-tail test)* dengan program SPSS 18. Dalam uji ini yang dibandingkan adalah skor *posttest* antara kelompok eksperimen dan kelompok kontrol, baik secara keseluruhan ataupun berdasarkan aspek, yaitu aspek terbimbing, aspek kemahiran, dan aspek penyesuaian.

Uji hipotesis dilakukan dengan menggunakan uji-t (t-test) dua rata-rata, yang bertujuan untuk menguji perbedaan rata-rata dari dua sampel yaitu penerapan metode demonstrasi berbantuan *screen recording* dengan penerapan metode demonstrasi berbantuan *power point*. Tujuan dari uji ini adalah untuk membandingkan atau membedakan apakah setiap hasil antara setiap pengujian tersebut sama atau berbeda.

Adapun rumus uji-t sebagai berikut :

$$
t = \frac{\overline{X_1} - \overline{X_2}}{s \overline{\smash{\big)}\,frac{1}{n_1} + \frac{1}{n_2}}}
$$

#### **Anisya Rukmana Ningsih,2013**

$$
s = \frac{(n_{1-}1)S_1^2 + (n_{2-}1)S_2^2}{n_1 + n_2 - 2}
$$

Keterangan :

t : nilai t-test yang dicari

 $\overline{X_1}$ : nilai rata-rata kelompok sampel 1

 $\overline{X_2}$ : nilai rata-rata kelompok sampel 2

- s : simpangan baku gabungan
- $S_1^2$ : simpangan baku sampel 1 yang dikuadratkan (varians 1)
- S<sub>2</sub>: simpangan baku sampel 2 yang dikuadratkan (varians 2)
- $n_1$  : jumlah sampel 1

n2 : jumlah sampel 2

## (Zainal Arifin,2012:281)

Setelah mendapatkan nilai t-test, kemudian membandingkan nilai t hitung dengan nilai t tabel dengan derajat kebebasan  $(dk) = n_1 + n_2 - 2$  dengan kriteria jika – t<sub>tabel</sub> ≤ t<sub>hitung</sub> ≤ + t<sub>tabel</sub> maka H0 diterima da H1 ditolak.

### **E. Langkah-langkah Penelitian**

Secara umum prosedur penelitian dilakukan melalui tiga tahap, yaitu :

### 1. **Pembuatan Rancangan Penelitian**

- a. Memilih masalah, peneliti memilih masalah penelitian dengan melakukan studi pustaka yang berasal dari beberapa literatur seperti buku bacaan, internet, skripsi, dan sebagainya.
- b. Studi pendahuluan, dilakukan dengan 3 objek, yaitu *paper* (skripsi, buku, dan internet), *person* (konsultasi dengan dosen pembimbing akademik dan guru yang mengajar Teknologi Informasi dan Komunikasi/TIK), *place* (berkunjung ke sekolah yang terkait, melihat kondisi kelas, fasilitas belajar dan kapasitas laboratorium komputer).
- c. Merumuskan masalah, dengan melakukan perumusan judul, membuat desain penelitian sesuai dengan masalah dan tujuan yang akan diteliti.

Penerapan Metode Demonstrasi Berbantuan Screen Recording Untuk Meningkatkan Hasil Belajar Siswa Domain Psikomotor Pada Mata Pelajaran Teknologi Informasi Dan Komunikasi Universitas Pendidikan Indonesia **|** repository.upi.edu **|** perpustakaan.upi.edu

Kegiatan ini disertai dengan konsultasi dengan dosen pembimbing akademik.

- d. Merumuskan asumsi dasar dan hipotesis, setelah menemukan masalah peneliti kemudian merumuskan asumsi dasar penelitian yang ditindaklanjuti oleh perumusan hipotesis.
- e. Memilih pendekatan. Pendekatan yang digunakan adalah pendekatan eksperimental dengan metode kuasi eksperimen*.*
- f. Menentukan variabel dan sumber data. Terdapat dua variabel penelitian yaitu metode pembelajaran demonstrasi berbantuan *screen recording*  dan tingkat keterampilan belajar siswa. Sumber data berasal dari skor hasil belajar yaitu *posttest*.

g. Menyusun proposal penelitian melalui proses bimbingan dengan dosen pembimbing.

- h. Menghubungi dosen pembimbing skripsi I dan dosen pembimbing skripsi II untuk proses bimbingan skripsi.
- i. Membuat surat perizinan kepada pihak fakultas dan universitas.

## 2. **Pelaksanaan Penelitian**

- a. Memberikan surat izin penelitian kepada pihak sekolah
- b. Mengumpulkan data, diawali dengan penentuan kelas untuk kelompok ekperimen yang diberi pembelajaran dengan metode demonstrasi berbantuan *screen recording* dan kelompok kontrol yang diberi perlakuan dengan pembelajaran dengan metode demonstrasi berbantuan *power point*
- c. Melakukan analisis data
- d. Menarik kesimpulan dengan melakukan pengolahan data berdasarkan hasil *posttest* dan menyimpulkan hasilnya sesuai hipotesis.

Penerapan Metode Demonstrasi Berbantuan Screen Recording Untuk Meningkatkan Hasil Belajar Siswa Domain Psikomotor Pada Mata Pelajaran Teknologi Informasi Dan Komunikasi Universitas Pendidikan Indonesia **|** repository.upi.edu **|** perpustakaan.upi.edu

### 3. **Pembuatan Laporan Penelitian**

Menulis laporan dalam bentuk tertulis sesuai berdasarkan kaidah-kaidah penulisan karya ilmiah.

### **F. Pengembangan Instrumen**

### **1. Hasil Uji Coba Instrumen Penelitian**

Uji coba instrumen dilakukan untuk mengukur kelayakan instrumen yang akan diberikan kepada kelompok penelitian, yaitu kelompok eksperimen dan kelompok kontrol. Uji coba instrumen diberikan pada kelas XII IPA B di Madrasah Aliyah Negeri 1 Bandung dengan jumlah siswa sebanyak 30 orang dan penelitian kuasi eksperimen juga dilaksanakan disekolah yang sama, hanya perbedaan pada jenjang jurusan dengan kelompok penelitian.

Berdasarkan hasil uji coba maka dapat diketahui validitas dan reliabilitas instrumen, yaitu :

## **a. Validitas**

# **1) Validitas Alat Ukur**

Pada penelitian ini validitas yang digunakan adalah validitas empiris. Berdasarkan hasil perhitungan terhadap data uji coba dengan menggunakan rumus *product moment correlation* yang kemudian diuji signifikansinya dengan membandingkan nilai t<sub>hitung</sub> dengan nilai t<sub>tabel</sub> pada  $\alpha$  (taraf signifikansi) = 0,05 (5%) dengan derajat kebebasan (dk) = n-2 untuk menentukan tingkat ketepatan atau kevalidan alat ukur. Alat pengumpul data dinyatakan valid apabila thitung> t<sub>tabel</sub>. Sehingga diperoleh data pada tabel berikut :

### Tabel 3.6

#### Uji Validitas Alat Ukur

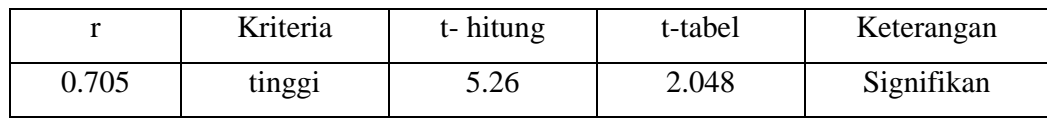

#### **Anisya Rukmana Ningsih,2013**

Koefisien korelasi (r) = 0.705 diperoleh dari hasil perhitungan menggunakan rumus teknik *product moment correlation* dari alat pengumpul data pada saat uji coba, maka berdasarkan kriteria koefisien korelasi (r) = 0.705 berada pada korelasi tinggi. Berdasarkan hasil uji signifikansi thitung = 5.26 dan t<sub>tabel</sub> pada  $\alpha$  = 0,05 dengan derajat kebebasan (dk) = n-2 adalah 2.048. Alat pengumpul data dikatakan valid jika thitung> t<sub>tabel</sub>(5.26 > 2.048).

Dari hasil pengujian tersebut dapat disimpulkan bahwa uji coba signifikansi alat pengumpul data adalah valid. Hasil uji coba untuk validitas alat ukur dengan teknik *product moment* dan pengujian tingkat signifikansi selengkapnya dimasukan dalam lampiran.

## **2) Validitas Butir Soal**

Pada penelitian ini perhitungan validitas butir soal hasil uji coba instrumen menggunakan aplikasi *Microsoft Excel 2007*. Sama seperti validitas alat ukur, validitas butir soal pun, dikatakan valid jika memiliki  $r_{\text{hitunge}} > r_{\text{table}}$ .

Berdasarkan hasil pengujian tersebut diperoleh 20 soal yang valid dari 26 soal yang diujikan. Soal yang tidak valid adalah soal yang nilai rhitung rahel  $(r<sub>hitung</sub>$  lebih kecil dari  $r<sub>table</sub>$ ). Yaitu soal no 1, 6, 16, 18, 23, dan 26. Soal-soal yang tidak valid tidak digunakan untuk instrumen penelitian.

|                | Valittitas Dutil Doal |                    |                    |
|----------------|-----------------------|--------------------|--------------------|
| No Soal        | Thitung               | $r_{\text{table}}$ | Keterangan         |
|                | 0,35                  | 0,36               | <b>Tidak Valid</b> |
| $\overline{2}$ | 0,48                  | 0,36               | Valid              |
| 3              | 0,48                  | 0,36               | Valid              |
| 4              | 0,79                  | 0,36               | Valid              |
| 5              | 0,39                  | 0,36               | Valid              |
| 6              | $-0,02$               | 0,36               | <b>Tidak Valid</b> |

Tabel 3.7 Validitas Butir Soal

**Anisya Rukmana Ningsih,2013**

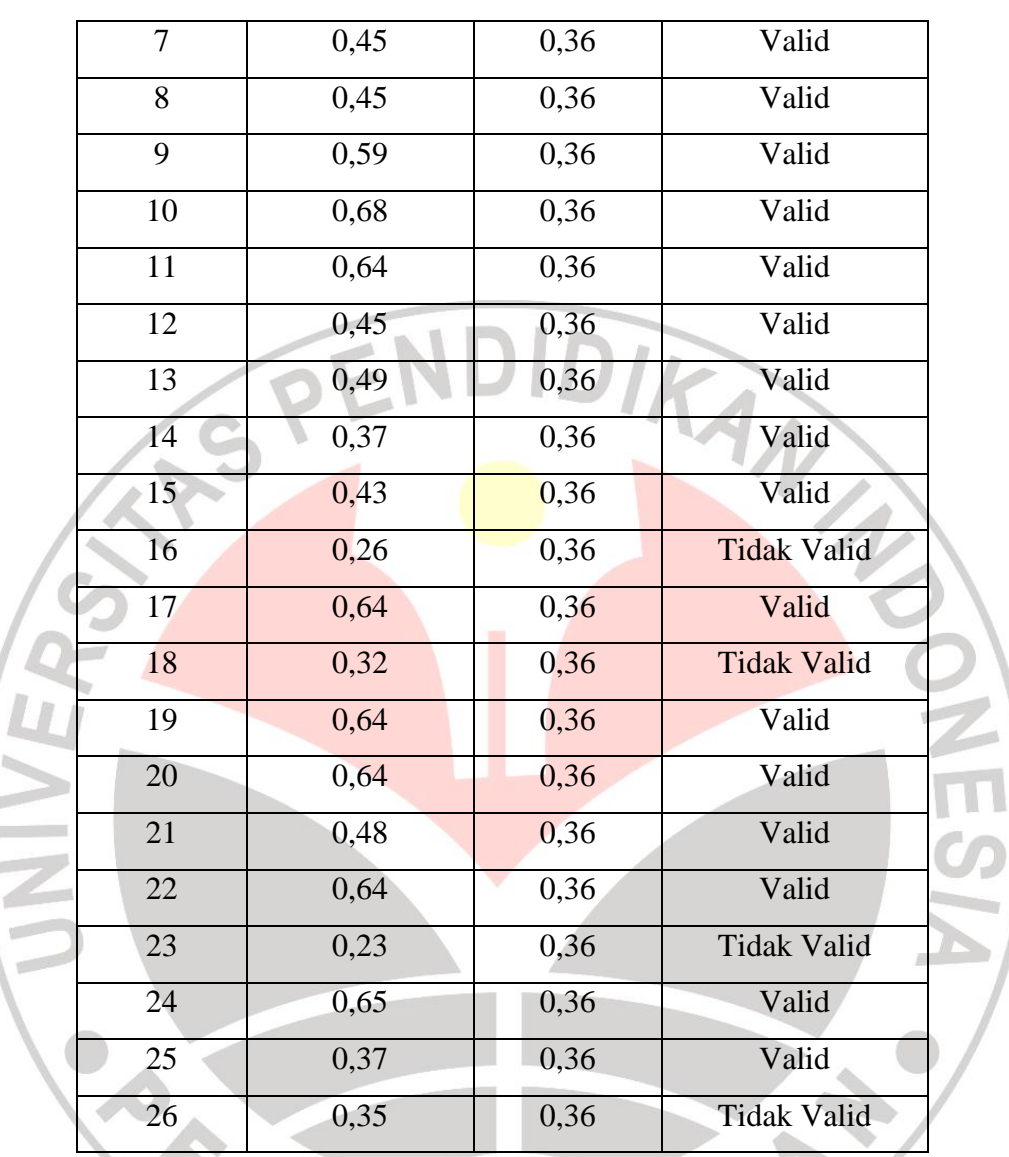

## **b. Reliabilitas**

Pada penelitian ini, untuk melakukan uji ketetapan atau uji reliabilitas, penguji menggunakan rumus Alpha dengan bantuan aplikasi SPSS 18. Data yang dihitung adalah item soal yang dianggap sudah valid, artinya hanya 20 item soal yang diuji ketetapannya.

Hasil dari pengujian reliabilitas instrumen dapat dilihat pada tabel berikut :

## Tabel 3.8

#### **Anisya Rukmana Ningsih,2013**

## Reliability Statistics

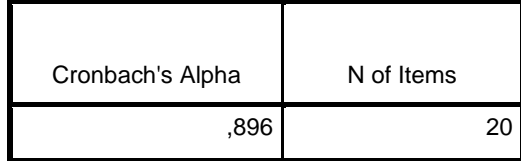

Berdasarkan hasil perhitungan diatas, diperoleh nilai Alpha 0,896 yang merupakan nilai rhitung dan dibandingkan denga nilai rtabel yang diperoleh dari n (jumlah subjek) yaitu 30, maka  $r_{\text{table}} = 0.361$ .

Maka Dapat disimpulkan bahwa instrumen penelitian ini tergolong baik sebab rhitung> rtabel

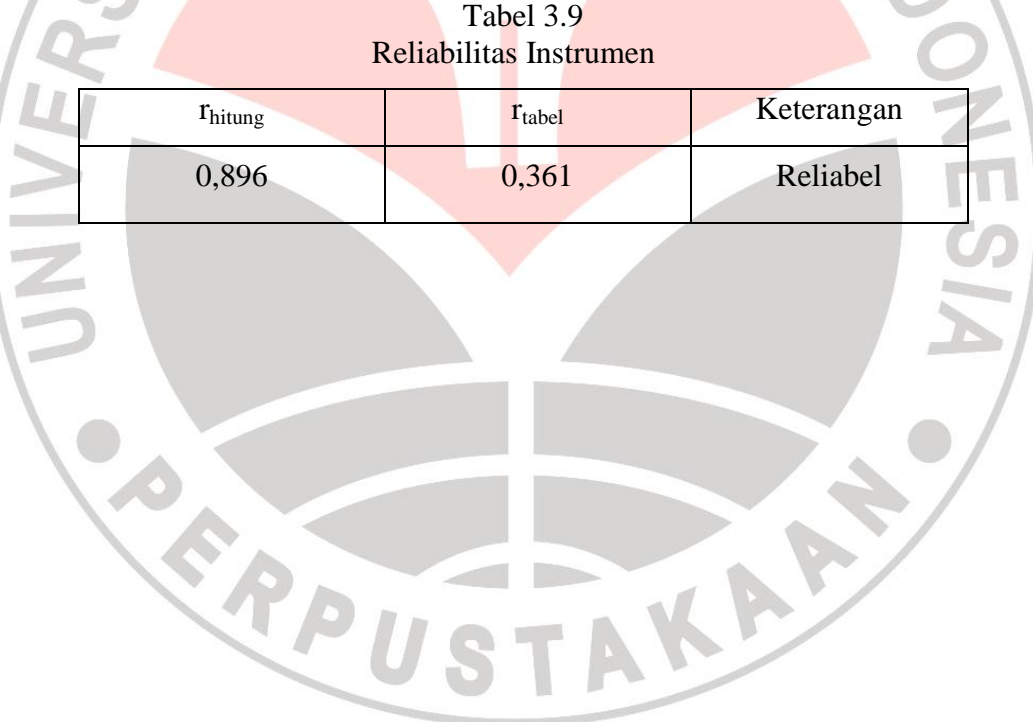

**Anisya Rukmana Ningsih,2013**